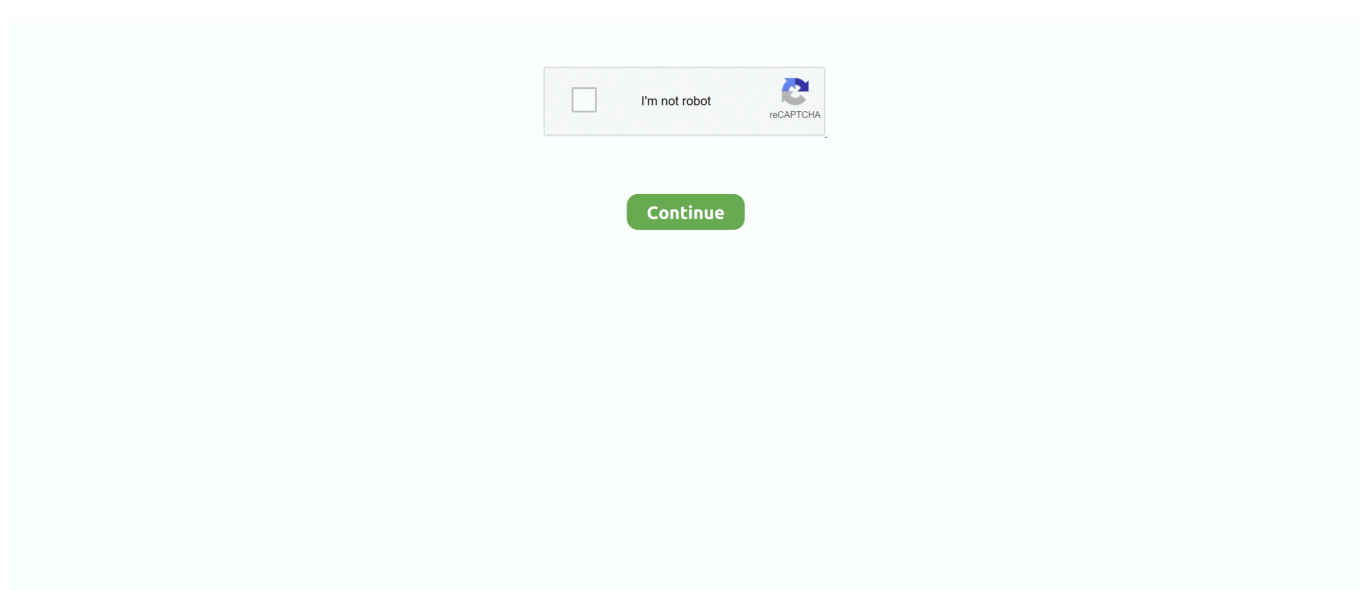

## **Download Sdk Android For Mac**

Check the output carefully for other software you mightneed to install or further tasks to perform (shown in bold text).. For scenarios where pre-downloading these artifacts is preferable(for example, in hermetic build environments,or with intermittent network availability), iOSand Android binaries can be downloaded ahead of time by running:For additional download options, see flutter help precache.. (Java SE 8 or greater is recommended) All downloads are provided under the terms and conditions of the Eclipse Foundation Software User Agreement.. Whether you're building an Android application in Unity or programming it from scratch, you need to set up the Android SDK (software development kit) before you can build and run any code on your Android device.. You are now ready to run Flutter commands!Note: To update an existing version of Flutter, see Upgrading Flutter.. Seperti biasa, serial Dragon Ball bukanlah bertema drama. Komik Dragon Ball New Age Bahasa Indonesia Download Imo The World Of Magic Gold Hack Silverfast Ai Studio 8 Crack Mac Color Presets For Premiere Pro Cs6 Free Download Jam Project Best Collection Viii Rar Download Dragon Ball New Age Comic.

Extract the file in the desired location, for example:If you don't want to install a fixed version of the installation bundle, you can skip steps 1 and 2.. Instead, get the source code from the Flutter repoon GitHub with the following command:You can also change branches or tags as needed.. For example:The following sections describe how to perform these tasks and finish the setupprocess.. Android File Transfer Browse and transfer files between your Mac computer and your Android device.. To permanently add Flutter to your path, seeUpdate your path Optionally, pre-download development binaries:The flutter tool downloads platform-specific development binaries asneeded.. The Dart SDK is bundled with Flutter; it is not necessary to installDart separately.. Once you have installed any missing dependencies, run the flutter doctorcommand again to verify that you've set everything up correctly.. After registering with Apple as a developer, click on iOS as seen below From there, click on 'Download'.. Contents Get the Flutter SDKiOS setupAndroid setupSystem requirementsTo install and run Flutter,your development environment must meet these minimum requirements:Operating Systems: macOS (64-bit)Disk Space: 2.

## **android 9**

android 9, android studio, android phones, android 1, android 10, android p, android download, android tv, android auto, android emulator, android definition

Scroll through the versions until you find the one you would like, then click 'Download' on the one you want! As shown on How to add base SDK for 10.. Sanak keluarganya pun menikmati keadaan damai tersebut dengan melakukan aktivitas masingmasing.. Over the years, fans have acquired a rather long list of over-powered heroes who either choose to save.. Baca Dragon Ball Super (기기기기기기기기기기기기기기), Dragon Ball Chou) online gratis: Setelah Majin Boo dikalahkan, bumi kembali damai dan Goku bercocok tanam di sekitar kediamannya.. Mac OS X (Cocoa) 64-bit: MD5 - SHA1 - SHA512 Linux 32-bit: MD5 - SHA1 - SHA512 Linux 64.. Run flutter doctorRun the following command to see if there are any dependencies you need toinstall to complete the setup (for verbose output, add the -v flag):This command checks your environment and displays a report to the terminalwindow.. bashcurlgit 2 xmkdirrmunzipwhichGet the Flutter SDKDownload the following installation bundle to get the lateststable release of the Flutter SDK:For other release channels, and older builds,see the SDK releases page.. 5 in xCode 4, you have to open up the installer, extract your package, and then run the.. 1 1 The Android Software Development Kit (referred to in the License Agreement as the 'SDK' and specifically including the Android system.

## **android 10**

An IDE for developers creating Android applications Skip to main content Eclipse Packages.. DOWNLOAD KOMIK DRAGON BALL AF YOUNG JIJII VOL 4 PAGE 01-10 BAHASA INDONESIA; DOWNLOAD KOMIK DRAGON BALL AF.. Download the Android SDK On your PC, go to the Android Developer SDK website Download and unpack the latest Android SDK.. For example, to get just the stable version:Add the flutter tool to your path:This command sets your PATH variable for thecurrent terminal window only.. Catatan: Komik ini termasuk komik langka di dunia maya, karena sangat sulit sekali mencari link yang masih hidup.. Son Goku adalah seorang anak yang aneh yang memiliki ekor yang tinggal di hutan dan

pemilik salah satu Dragon Ball.. Komik dragon ball new age bahasa indonesia Dragon Ball EX; Dragon Ball Zero; Dragon Ball New Age.. For Mac OS X only No extra software is needed for Download Android Studio for Mac Download Android Studio for Mac android-studio-ide-1-mac.. TENTANG nama: Dragon Ball Z bahasa: indonesia sumber: ulen SINOPSIS Bulma adalah seorang gadis yang sedang mencari Dragon Ball yang dimitoskan apabila dikumpulkan sama-sama, maka akan ada Naga yang akan mengabulkan setiap keinginan.. dmg Download Android Studio Before downloading, you must agree to the following terms and conditions.

## **android studio**

8 GB (does not include disk space for IDE/tools) Tools: Flutter depends on these command-line tools being availablein your environment. e10c415e6f